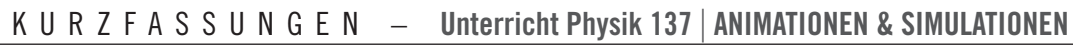

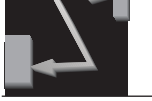

## **Lernen mit bewegten Bildern.**

### **Animationen und dynamische Visualisierungen im Physikunterricht** *Raimund Girwidz*

Der Basisartikel gibt einen Überblick darüber, was Animationen und Simulationen grundsätzlich für das Lernen bieten können. Klassifikationen von Animationen und dynamischen Visualisierungen machen darüberhinaus deutlich, wo genau besondere Potenziale für das Lernen von Physik liegen. Die vorgestellte Klassifikation will allerdings kein überschneidungsfreies Kategoriensystem sein, sondern vielmehr mögliche Akzente verdeutlichen. Zudem erläutert der Artikel, was beim Einsatz von Visualisierungen im Unterricht zu beachten ist und wie eine sinnvolle Einbeziehung entsprechender Medien – evtl. ergänzt durch geeignete Arbeitsaufträge – aussehen kann.

Unterricht Physik\_24\_2013\_Nr. 137, Seite 4

# **Entdeckendes Lernen mit dem Computer. Möglichkeiten und Anforderungen von Animationen und Simulationen**

*Stefan Richtberg und Raimund Girwidz*

Die in diesem Artikel vorgestellten Anwendungen zeigen exemplarisch, wie Animationen und dynamische Visualisierungen in Simulationen physikalische Sachverhalte darstellen können. Die verschiedenen Repräsentationsformen geben Einblicke in physikalische Modellvorstellungen und erweitern, neben den fachlichen Wissen, vor allem die Kommunikationskompetenz. Die Variationsmöglichkeiten eröffnen zudem neue Wege für entdeckendes Lernen und fördern Kompetenzen im Bereich Erkenntnisgewinnung.

Unterricht Physik\_24\_2013\_Nr. 137, Seite 14

#### **Animationen zur Relativitätstheorie. Mit Visualisierungen aus der Ich-Perspektive relativistische Phänomene sichtbar machen** *Ute Kraus, Corvin Zahn und Sven Behrens*

Dieser Artikel stellt Animationen zu fast lichtschnellen Bewegungen vor. In physikalisch korrekt berechneten Animationen können relativistische Phänomene, die der Alltagserfahrung unzugänglich sind, in virtueller Form beobachtet werden. Die im Beitrag beschriebenen sowie zahlreiche weitere Animationen zur Relativitätstheorie stehen unter www.tempolimit-lichtgeschwindigkeit.de als offene Bildungsressourcen für den Unterricht zur Verfügung.

UNTERRICHT PHYSIK 24 2013 Nr. 137, Seite 22

## **Akustische Schwebungen untersuchen. Entwicklung von Simulationsprogrammen unter Verwendung dynamischer Geometriesoftware**  *Patrik Vogt*

Der Artikel stellt drei Simulationen vor, die mit der dynamischen Geometriesoftware GeoGebra entwickelt wurden. Eine Simulation hat die Bildentstehung an der Sammellinse zum Thema, die anderen die Überlagerung von Schwingungen bzw. die Entstehung von akustischen Schwebungen. Zusätzlich zu den Simulationen stellt der Autor Aufgaben und Experimentieranregungen zur Verfügung. Ähnliche Simulationen lassen sich mit der kostenfreien Software GeoGebra auch selbst erstellen.

**Computersimulationen zum Auftrieb.**

**Fachdidaktischer Mehrwert dynamischer Repräsentationen** *Hildegard Urban-Woldron*

Die Autorin stellt anhand von drei unterschiedlich konzipierten Animationen zum Thema Auftrieb vor, wie Animationen so in den Unterricht eingebunden werden können, dass sie Realexperimente ergänzen und Schülerinnen und Schüler dabei unterstützen, die zugrundeliegenden physikalischen Zusammenhänge besser zu verstehen. Die drei Animationen lassen in unterschiedlichem Umfang eigene Aktivitäten der Schülerinnen und Schüler zu und eignen sich damit zur Förderung verschiedener Kompetenzbereiche.

Unterricht Physik\_24\_2013\_Nr. 137, Seite 10

# **Vorstellungen zum schiefen Wurf untersuchen. Experimentieren in einer simulierten 3D-Umgebung** *Marga Kreiten und André Bresges*

In diesem Artikel werden zunächst typische Schülervorstellungen zum schiefen Wurf erläutert und anschließend erklärt, wie diese Vorstellungen mithilfe einer Computersimulation von den Schülerinnen und Schülern näher untersucht werden können. Abschließend stellen die Autoren einen Vorschlag zum unterrichtspraktischen Einsatz der Simulation in der Sekundarstufe I vor.

Unterricht Physik\_24\_2013\_Nr. 137, Seite 18

### **Das Quanten-Glücksrad. Klassische und quantenmechanische Zufallsprozesse mit Hilfe von Animationen unterscheiden lernen** *Stefan Heusler*

Die in diesem Artikel vorgestellten Animationen veranschaulichen den subtilen Unterschied zwischen klassischen und quantenmechanischen Zufallsprozessen anhand vertrauter Beispiele aus dem Alltag wie Münzwurf und Glücksrad. Mithilfe dieser Animationen können Schülerinnen und Schüler einen ersten Zugang zu den Phänomenen finden, die mit korrelierten Quantenzuständen verknüpft sind.

UNTERRICHT PHYSIK 24 2013 Nr. 137, Seite 27

## **Animationen zur Astronomie. Animationen selbst erstellen mit GeoGebra**  *Stefan Völker*

Der Autor beschreibt eine mit der dynamische Geometriesoftware selbst erstellte Simulation zum zweiten keplerschen Gesetz, dem sog. Flächensatz. Mithilfe der Simulation können die Schülerinnen und Schüler die Gesetzmäßigkeiten der Planetenbewegung erkunden und den Flächensatz überprüfen. Auch für andere Themen der Astronomie stehen Simulationen zur Verfügung, lassen sich aber auch mithilfe von GeoGebra einfach selbst erstellen. Wie das geht, skizziert der Autor im Rahmen seines Beitrags.

Unterricht Physik\_24\_2013\_Nr. 137, Seite 30

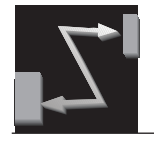

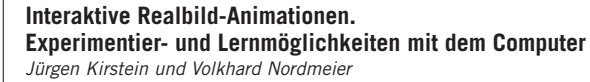

Die Autoren stellen in ihrem Beitrag vor, wie Interaktive Bildschirmexperimente (IBE) entstehen und wie sie eingesetzt werden können. Darüber hinaus präsentieren sie ein Werkzeug, mit dem relativ einfach selbst IBE erstellt werden und über eine Internetplattform mit anderen geteilt werden können. In der Entwicklung befindet sich ein digitales Schulbuch, das einerseits Inhalte und Materialien bereitstellt, andererseits aber auch zur Dokumentation eigener Arbeiten von Schülerinnen Schülern wie von Lehrkräften genutzt werden kann.

Unterricht Physik\_24\_2013\_Nr. 137, Seite 37